# NATIONAL SPASMODIC DYSPHONIA ASSOCIATION

# **Process for Submitting a New Event Online**

*We have introduced a new process for submitting events through the NSDA website. The online form will help to capture all the information needed for promotion of the event both on the NSDA website and for e-mail blasts.* 

**Go to<https://dysphonia.org/submit-an-event/> to Submit a New Event Request**

- The sooner Support Groups are able to submit event requests, the sooner the NSDA is able confirm that the date and time is available and is able publish the information on our website and create email blasts to promote your event to constituents in your area.
- Support Groups are currently hosting Virtual, In-Person, or Hybrid Support Group Meetings. Please indicate which option you will utilize for your meeting and the date and time of the event.
- If there is a conflicting day or time, we will always let you know and come up with a secondary date/time option.
- In-person meetings: please provide address of event. If the event is at your home please indicate that Support Group Members should contact you directly for that information as we do not want to have it published on the web.
- If you are providing your own Zoom account, please be sure to include that information in the submission form.

### **EVENT SUBMISSION FORM**

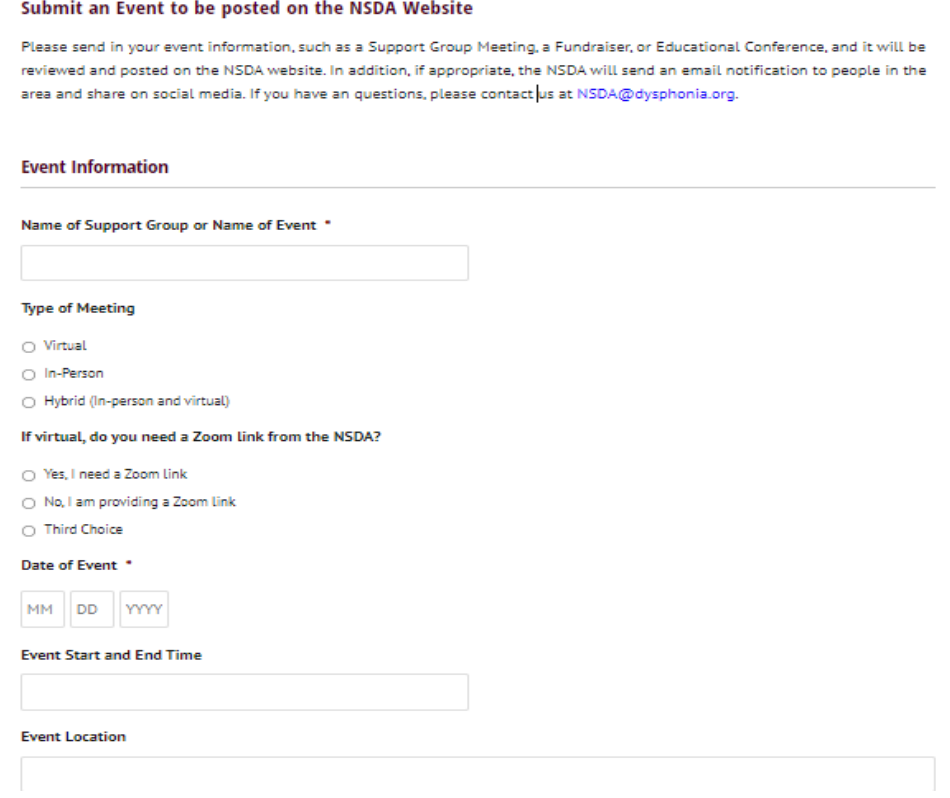

### **EVENT DETAILS**

- The Event Details provided in your Support Group Meeting Submission should be very  $\bullet$ detailed.
- In third person, please write out specific verbiage about your event, provide biography details if you are having a guest speaker, and anything else that you see fit to include in your email blast.
- Including a picture of your guest speaker is encouraged. After you submit your event online, please send the picture the  $nsda@dysphonia.org$  so it can be utilized in the support group email blast.

Event Details \*Give Specifics\* Please provide the exact verbiage you would like used in the email blast. Include biography information for guest speakers if applicable.

### **EVENT SUBMISSION EXAMPLE | SIMPLE VIRTUAL INVITE**

### **Event Details**

You are invited to an online connection session for people with spasmodic dysphonia and related voice conditions in Tennessee sponsored by the National Spasmodic Dysphonia Association, NSDA Knoxville Support Group Leader Susan Beck will be your host. Share your experiences, find support and connect with a community that cares about your voice. Friends and family are always welcome to join too.

Joining is easy! Register here, and then you will receive a confirmation email containing a link to joining the meeting at its scheduled time.

#### Registration Link:

https://us02web.zoom.us/meeting/register/tZYsduipgzorHtJz08dhFPm YBWszx OMNn7

When

Saturday, June 20, 2020

10:00 AM Eastern Time

#### Time

Sign-in a few minutes prior to make sure video and audio is working properly

This virtual session will be hosted utilizing Zoom, an online meeting platform. You can participate via video or audio. This meeting is password protected to ensure your privacy. We hope to "see" you there!

Questions? Please contact: Susan Beck | knoxnsda@gmail.com

### **EVENT SUBMISSION EXAMPLE | VIRTUAL WITH GUEST SPEAKER BIOGRAPHY**

### **Event Details**

Join us for a joint virtual meeting of the NSDA Support Groups in the Florida. Our guest speaker is Dr. Daniel Vincent who is a board-certified Otolaryngologist/Head and Neck Surgeon with specialty training<br>and expertise i

Joining is easy! Register here, and then you will receive a confirmation email containing a link to ioining the meeting at its scheduled time.

LINK: https://us02web.zoom.us/meeting/register/tZcod-CvgTMuHNzIBhWxOc6xmgpoiOWAKH5c

When<br>Saturday, June 13, 2020

Time<br>10:00 AM Eastern Time<br>Sign-in a few minutes prior to make sure video and audio is working properly

This virtual session will be hosted utilizing Zoom, an online meeting platform. You can participate via video or audio. This meeting is password protected to ensure your privacy. Join us to share your<br>experiences, find sup

About Daniel A. Vincent Jr, MD, FACS

About Daniel A. Vincent Is a board-certified Otolaryngologist/Head and Neck Surgeon with specialty training and expertise in Laryngology. His primary focus in practice is managing diseases of the voice and swallowing.<br>In y

Questions? Please contact:<br>Tampa Bay Spasmodic Dysphonia Support Group Leaders<br>Ron Langdon | <u>ridec31@gmail.com</u> James Anderson | chocolatelab101@aol.com

### **EVENT SUBMISSION EXAMPLE | IN-PERSON**

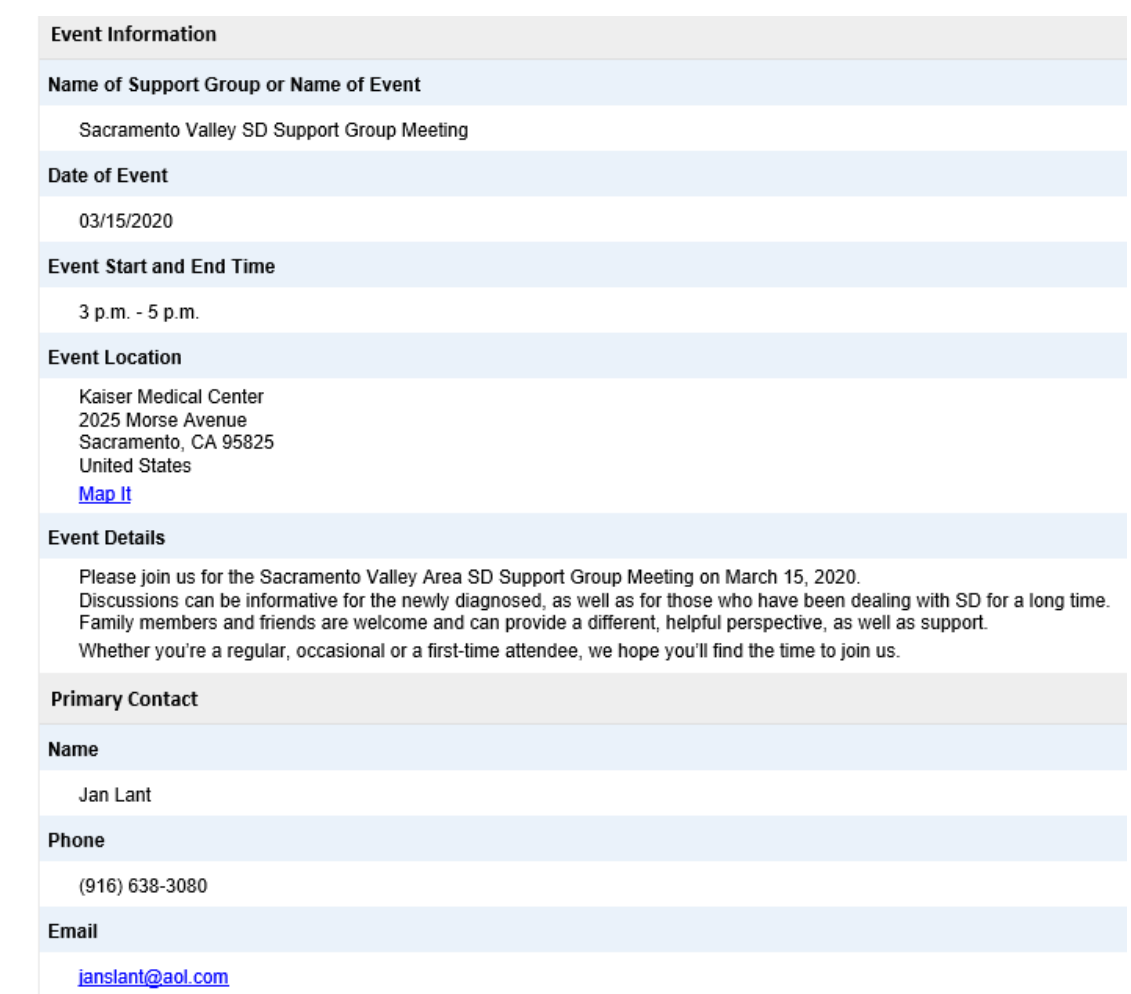

## **ADD YOUR CONTACT INFORMATION AND SUBMIT**

- At the end of the submission form please enter your contact information and if you have a secondary host, their information as well.
- Once the event has been submitted online the NSDA will confirm the availability on the organization's Zoom account.
- The NSDA will then:
	- o Provide the Support Group Host the event Zoom link which will be the event confirmation
	- o Post a "Save the Date" to the NSDA website
	- o Draft an email to promote your meeting using the event details provided in the original event submission
	- o Send the Support Group Host the email draft to proof and review

### **END RESULT!**

- After the Support Group Host and the NSDA work together on the event email proofs to ensure there are no errors, the event submission becomes *live.*
- The Final Text that was approved in the email proof is updated from a "Save the Date" to a formal event on the website.
- An email blast and a reminder email are scheduled to constituents in the Support Group area(s).
- Virtual Meetings: Ideal time for original email blast is three to four weeks prior to the meeting, with the reminder three to four days prior to the event.
- In Person Meetings: Lead time is about one and a half to two months ahead of the event with a reminder about two weeks prior.
- The NSDA will contact you a few days prior to any virtual event to notify you of the attendee count and make sure Zoom is ready for the call.

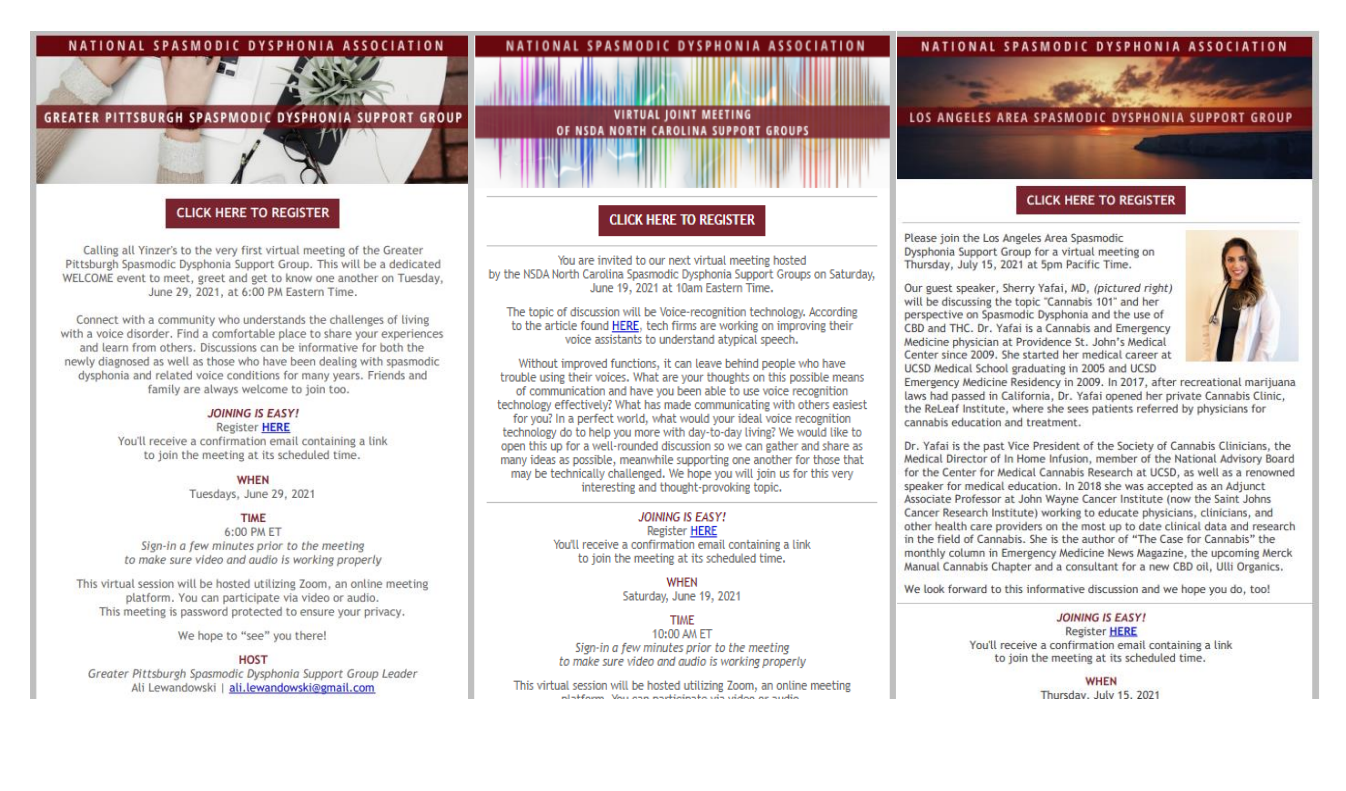

### **EVENT EMAIL EXAMPLES**